#### PCBoost +Активация With License Code Скачать

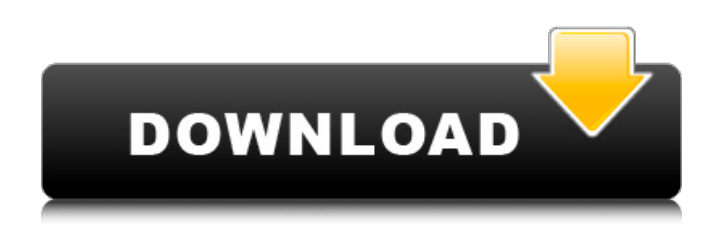

### **PCBoost Crack+ With License Key**

PCBoost Cracked Version - это довольно простой инструмент, который на самом деле ничего не делает, кроме периодического измерения Процессор и графическая активность, а затем установите для активного окна высокий приоритет, чтобы убедиться, что тот, который работает в данный момент, остается с наивысшим приоритетом. PCBoost не является эталонным тестом программное обеспечение или усилитель производительности в любом виде, форме или форме. PCBoost просто меняет приоритет запускаю окна на High и все. Несмотря на то, что на первый взгляд это может показаться довольно простым, PCBoost имеет несколько ограничений. Первое, что нужно обратите внимание, что он работает только на двухъядерных системах (либо на частоте 2,0 ГГц, либо на максимальной частоте 3,0 ГГц на Intel). или процессор AMD) и полностью совместим с Windows XP, Vista и 7. PCBoost легко устанавливается с официального сайта, но для этого не требуется любая регистрация. Тем не менее, он рекомендует вам зарегистрироваться, чтобы вы все еще могли понизьте версию программы, когда она вам больше не нужна. Всякий раз, когда вы открываете PCBoost, вы сможете увидеть основной интерфейс, опции и окно статистики. PCBoost Главная Интерфейс В основном интерфейсе вы можете установить задержку перед изменением приоритета процессора. эффект, и вы также можете установить время, по истечении которого приоритет сбрасывается обратно на нормальный. Параметры PCBoost Все доступные настройки: -Задержка запуска: как долго вы ждете, прежде чем изменить приоритет активного окна. Если вы установите для этого значения отрицательное число, оно сможет запускаться только в окне. Открытие файла Хотя может показаться, что PCBoost может ускорить работу вашего компьютера, на самом деле это не так. Это позволяет вам установить приоритет только для активного окна. Итак, если вы играете в игры или смотрите видео, то это может привести к замедлению работы машины. Это можно обойти, используя один из лучшие ускорители производительности там. Сравнительный тест PCBoost PCBoost может выглядеть довольно аккуратно, но эталонный тест ничего не делает, кроме как определяет активности процессора и позволяет настроить тестируемое приложение для запуска на самый доступный. PCBoost не позволяет вам ускорить работу вашего компьютера с помощью этого инструмента. Это может предоставить вам с помощью нескольких статистических данных или контрольных показателей, но они не обязательно приведут вас к лучшему производительность. История PCBoost Окно истории позволяет вам увидеть использование процессора и количество доступные ресурсы. Вы можете увидеть график процессора

### **PCBoost Serial Number Full Torrent**

Программное обеспечение PCBoost PC Boost повышает производительность вашего ПК безопасным и простым способом. Программа выполняет «быстрое» и «среднее» обновление для каждой программы и системного потока. Это называется «накопление производительности». Затем он проводит анализ системы и настраивает ее на среднем уровне для следующего обновления. Поскольку это очень быстро и легко сделать и занимает всего минуту или две, вы увидите заметное улучшение производительности вашего ПК через несколько часов. PCBoost невероятно прост в использовании! Вы увидите немедленный эффект от своей работы, и производительность стабилизируется на следующий день. PCBoost не вносит никаких изменений в BIOS вашего компьютера. Просто установив программу в свою систему, вы сразу увидите улучшение производительности. Теперь посмотрите это видео, чтобы увидеть, на что способен PCBoost: Функции : Высокий уровень приоритета для программ и системных потоков, поэтому это эффективный способ ускорить работу ПК; Простота в использовании, несколько минут усилий и ваш компьютер значительно улучшен. Просто нажмите кнопку и сразу увидите изменение производительности; Регулярное обновление процессоров и возможность изменения частоты системы. PCBoost можно использовать на всех типах компьютеров с Windows, ноутбуках, настольных компьютерах, планшетах, встроенных устройствах, ноутбуках и т. д.; Он совместим с Windows XP, Vista, 7, 8, 8.1 и 10; Программа поддерживает все графические карты и не требует специального драйвера Windows. Как установить и использовать: 1. Установите программу. 2. Запустите файл установки. 3. Запустите программу и выполните первые три шага. 4. После активации программы вы можете протестировать работоспособность и закрыть программу. ]]>Как повысить производительность ПК?Как повысить производительность ПК?Вы можете повысить производительность ПК, ноутбука, планшета или смартфона простым и безопасным способом. Программное обеспечение PCBoost PC Boost повышает производительность вашего ПК безопасным и простым способом. Программа выполняет «быстрое» и «среднее» обновление для каждой программы и системного потока.Это называется «накопление производительности». Затем он проводит анализ системы и настраивает ее на среднем уровне для следующего обновления. Поскольку это очень быстро и легко сделать и занимает всего пару минут, вы увидите заметное улучшение производительности вашего ПК. 1709e42c4c

## **PCBoost With Serial Key Download**

Для пользователя PCBoost — это программа, которая делает именно то, что говорит. Когда вы нажимаете «Пуск» и выбираете «Выполнить», введите и дождитесь завершения. Это подскажет вам, что программа запрашивает информацию с вашего компьютера. Нажмите «Установить» и следуйте инструкциям по установке. При появлении запроса примите установку обновления группы дополнительных параметров, после чего установщик перезагрузит компьютер. После перезагрузки вам будет предложено перезагрузить компьютер. Если вы нажмете OK, вы попадете на новый экран. Вам нужно будет войти в систему или выбрать нового пользователя. Затем вам будет предложено обновить реестр программного обеспечения, нажав кнопку ОК. После завершения обновления реестра вам будет выдано уведомление о том, что программа не может быть запущена или что-то еще. Нажмите «Закрыть», и программа продолжит запуск после перезапуска. Обычно он остается на начальном экране. Чтобы запустить приложение, щелкните значок в трее и начните его использовать. Нажмите «Пуск» и выберите «Выполнить» — введите и дождитесь завершения. Это подскажет вам, что программа запрашивает информацию с вашего компьютера. Нажмите «Установить» и следуйте инструкциям по установке. При появлении запроса примите установку обновления группы дополнительных параметров, после чего установщик перезагрузит компьютер. После перезагрузки вам будет предложено перезагрузить компьютер. Если вы нажмете OK, вы попадете на новый экран. Вам нужно будет войти в систему или выбрать нового пользователя. Затем вам будет предложено обновить реестр программного обеспечения, нажав кнопку ОК. После завершения обновления реестра вам будет выдано уведомление о том, что программа не может быть запущена или что-то еще. Нажмите «Закрыть», и программа продолжит запуск после перезапуска. Обычно он остается на начальном экране. Чтобы запустить приложение, щелкните значок в трее и начните его использовать. Расширенные настройки PCBoost: Нажмите «Пуск» и выберите «Выполнить» введите и дождитесь завершения. Это подскажет вам, что программа запрашивает информацию с вашего компьютера. Нажмите «Установить» и следуйте инструкциям по установке. При появлении запроса примите установку обновления группы дополнительных параметров, после чего установщик перезагрузит компьютер. После перезагрузки вам будет предложено перезагрузить компьютер. Если вы нажмете OK, вы попадете на новый экран. Вам нужно будет войти в систему или выбрать нового пользователя. Затем вам будет предложено обновить реестр программного обеспечения.

### **What's New in the?**

PCBoost — это простая в использовании программа, которая может помочь оптимизировать производительность вашего компьютера. Программа имеет простой интерфейс. Вы можете увидеть использование вашего процессора, памяти или жесткого диска, даже время автономной работы. Вы также можете просмотреть подробный процесс или использование памяти работающим приложением, размер кэша и количество использованных циклов процессора. Вы можете заставить одно окно всегда работать на процессоре с наивысшим приоритетом. Вы также можете запустить весь компьютер в более медленном процессе или только определенные приложения в высокоприоритетном процессе. Вы также можете заставить несколько программ работать в отдельных потоках процессора. Для использования этого программного обеспечения вам потребуется операционная система Windows XP или Vista. Существуют также параметры для управления приоритетами процессов на вашем компьютере. Коды PCBoost: - Ваш компьютер будет эффективным и быстрым с PC Boost. - Вы можете использовать это программное обеспечение на многоядерных процессорных системах. - Вы можете запускать различные приложения с приоритетом ЦП на нескольких потоках ЦП. ПЛЮСЫ: - PCBoost не использует ваши системные ресурсы. - PCBoost может

работать с потоками ЦП с разной скоростью. МИНУСЫ: - PCBoost не определяет автоматически, являются ли многоядерные процессоры доступный. - Графика не "гладкая" при использовании PC Boost. - Программа не проста в использовании. При использовании этого программного обеспечения вы должны остерегаться того, что оно может замедлить скорость вашего компьютера без предупреждения. Если у вас есть какие-либо вопросы или опасения, вы не должны задавать вопросы или опасения PCBoost. Спасибо. Я ищу что-нибудь, чтобы сделать мой ноутбук турбо, стандартная установка не делает. Я ищу программы, которые работают в фоновом режиме и автоматически чинят окна. Спасибо. Я ищу чтонибудь, чтобы сделать мой ноутбук турбо, стандартная установка не делает. Я ищу программы, которые работают в фоновом режиме и автоматически чинят окна. Нажмите, чтобы развернуть... Если я правильно помню, я всегда вижу, как это происходит на моих школьных компьютерах, особенно когда я использую Chrome.Появляется обновление с просьбой установить его, и моя машина начинает немного глючить. Я видел несколько раз, когда мне нужно было перезагрузить компьютер, чтобы избавиться от обновления. Если я правильно помню, я всегда вижу, как это происходит на моих школьных компьютерах, особенно когда я использую Chrome. Появляется обновление с просьбой установить его, и моя машина начинает

# **System Requirements:**

Перед загрузкой обновления убедитесь, что у вас установлена последняя версия Chrome. Если у вас ее нет, вы можете скачать ее здесь: -Все EXE-файлы будут установлены в папку \program files\Summoner's Call\mods (Примечание: замените «Summoner's Call» на имя папки вашего мода). - Summoner's Call и EXE должны запускаться из одной папки. Обновление мода